## Package 'varImp'

May 23, 2020

<span id="page-0-0"></span>Title RF Variable Importance for Arbitrary Measures

Version 0.4

Description Computes the random forest variable importance (VIMP) for the conditional inference random forest (cforest) of the 'party' package. Includes a function (varImp) that computes the VIMP for arbitrary measures from the 'measures' package. For calculating the VIMP regarding the measures accuracy and AUC two extra functions exist (varImpACC and varImpAUC).

License GPL-3

Encoding UTF-8

**Depends**  $R$  ( $>= 3.0.0$ ), measures, party, stats

LazyData true

Date 2020-05-15

RoxygenNote 7.0.2

Suggests testthat, ranger

NeedsCompilation no

Author Philipp Probst [aut, cre], Silke Janitza [ctb]

Maintainer Philipp Probst <philipp\_probst@gmx.de>

Repository CRAN

Date/Publication 2020-05-23 09:00:02 UTC

### R topics documented:

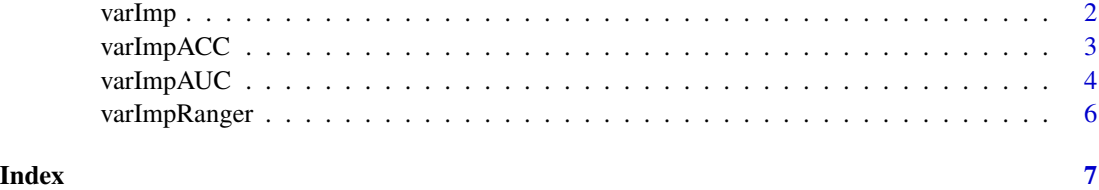

<span id="page-1-0"></span>varImp *varImp*

#### Description

Computes the variable importance for arbitrary measures from the 'measures' package.

#### Usage

```
varImp(
 object,
 mincriterion = 0,
 conditional = FALSE,
  threshold = 0.2,
 nperm = 1,OOB = TRUE,pre1.0_0 = conditional,
 measure = "multiclass.Brier",
  ...
)
```
#### Arguments

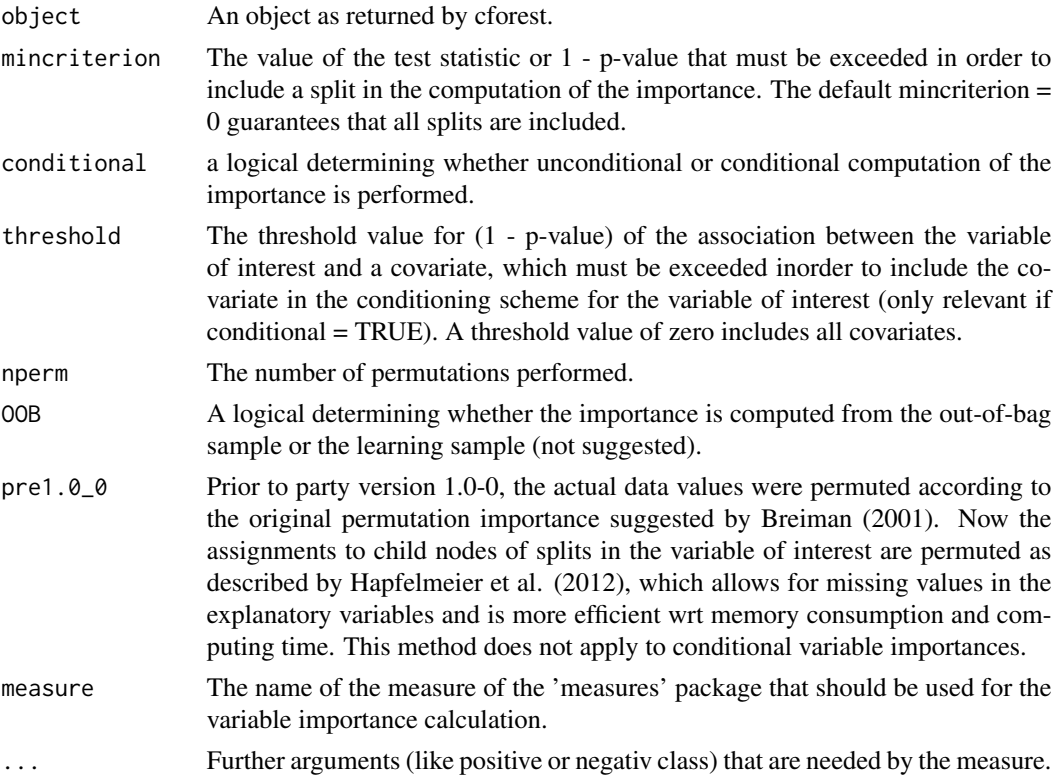

#### <span id="page-2-0"></span>varImpACC 3

#### Details

Many measures have not been tested for the usefulness of random forests variable importance. Use at your own risk.

#### Value

Vector with computed permutation importance for each variable.

#### Examples

```
# multiclass case
data(iris)
iris.cf = cforest(Species ~ ., data = iris, control = cforest_unbiased(mtry = 2, ntree = 50))
set.seed(123)
vimp = varImp(object = iris.cf, measure = "multiclass.Brier")
vimp
```

```
varImpACC varImpACC
```
#### Description

Computes the variable importance regarding the accuracy (ACC).

#### Usage

```
varImpACC(
  object,
 mincriterion = 0,
  conditional = FALSE,
  threshold = 0.2,
  nperm = 1,
 OOB = TRUE,pre1.0_0 = conditional
)
```
#### Arguments

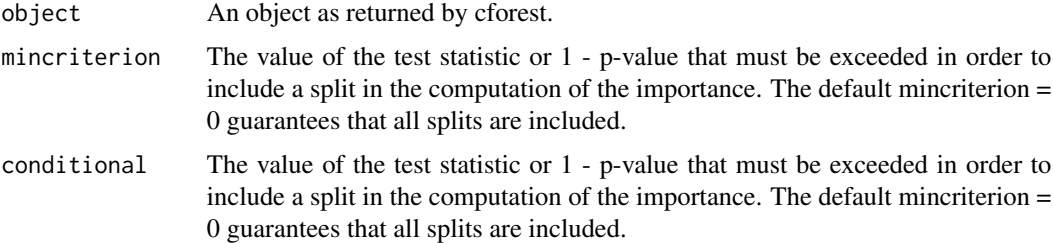

<span id="page-3-0"></span>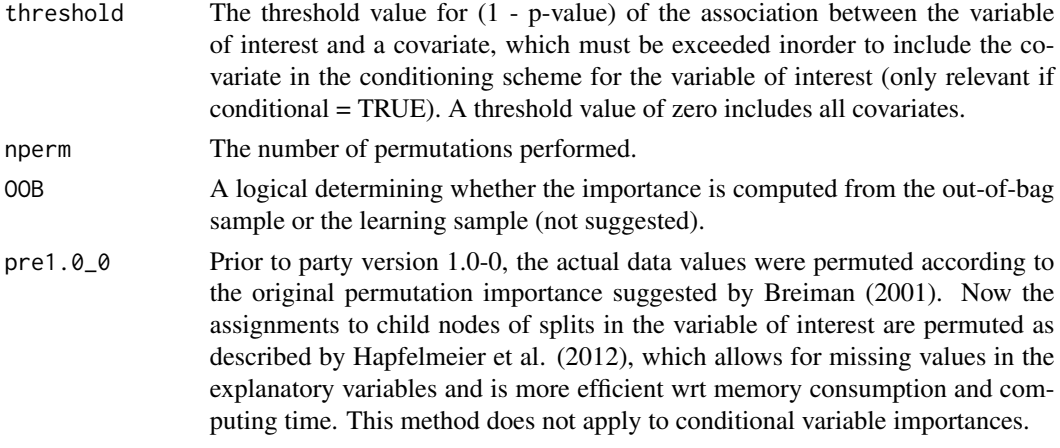

#### Value

Vector with computed permutation importance for each variable

#### Examples

```
data(iris)
iris2 = iris
iris2$Species = factor(iris$Species == "versicolor")
iris.cf = cforest(Species ~ ., data = iris2,control = cforest_unbiased(mtry = 2, ntree = 50))
set.seed(123)
a = varImpACC(object = iris(cf)
```
varImpAUC *varImpAUC*

#### Description

Computes the variable importance regarding the AUC. Bindings are not taken into account in the AUC definition as they did not provide as good results as the version without bindings in the paper of Janitza et. al (2013) (see References section).

#### Usage

```
varImpAUC(
  object,
  mincriterion = 0,
  conditional = FALSE,
  threshold = 0.2,
  nperm = 1,
  OOB = TRUE,pre1.0_0 = conditional
\mathcal{E}
```
#### varImpAUC 5

#### Arguments

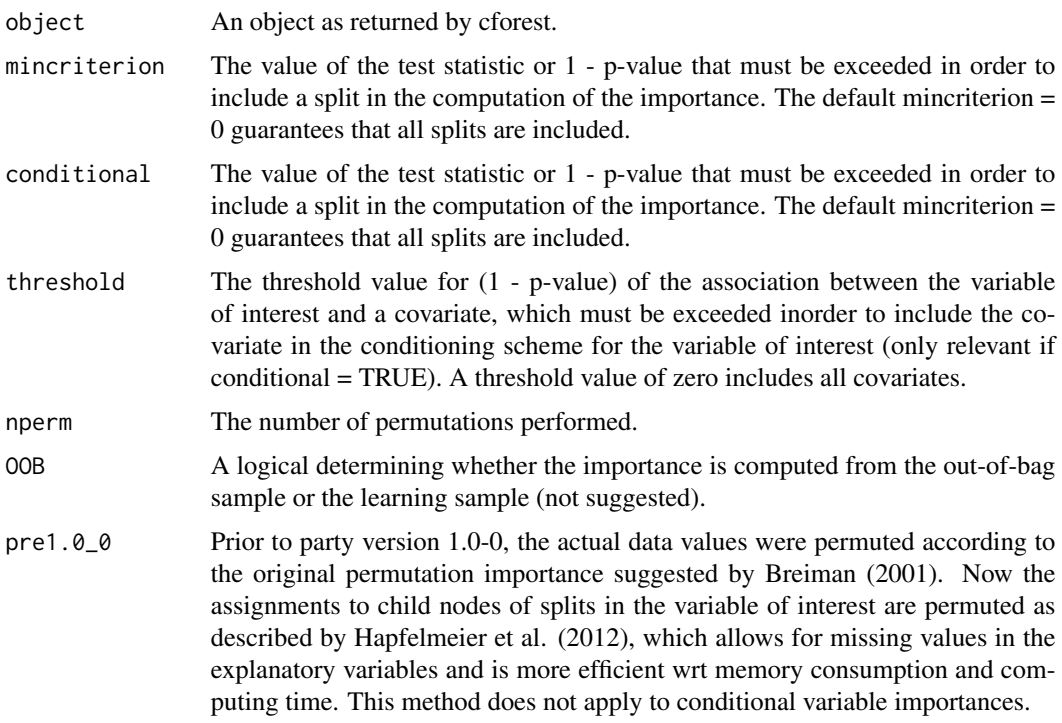

#### Details

For using the original AUC definition and multiclass AUC you can use the varImp function and specify the particular measure.

#### Value

Vector with computed permutation importance for each variable

#### References

https://bmcbioinformatics.biomedcentral.com/articles/10.1186/1471-2105-14-119

#### Examples

```
# multiclass case
data(iris)
iris2 = iris
iris2$Species = factor(iris$Species == "versicolor")
iris.cf = cforest(Species ~ ., data = iris2,control = cforest_unbiased(mtry = 2, ntree = 50))
set.seed(123)
varImpAUC(object = iris.cf)
```
<span id="page-5-0"></span>varImpRanger *varImpRanger*

#### Description

Computes the variable importance for ranger models and for arbitrary measures from the 'measures' package.

#### Usage

```
varImpRanger(object, data, target, nperm = 1, measure = "multiclass.Brier")
```
#### Arguments

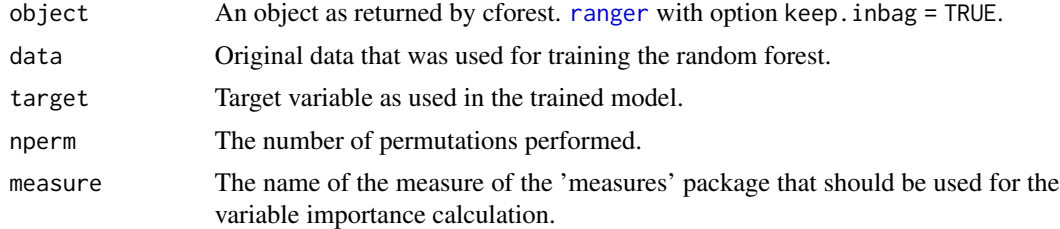

#### Value

Vector with computed permutation importance for each variable.

#### Examples

```
## Not run:
library(ranger)
iris.rg = ranger(Species \sim ., data = iris, keep.inbag = TRUE, probability = TRUE)
vimp.ranger = varImpRanger(object = iris.rg, data = iris, target = "Species")
vimp.ranger
```
## End(Not run)

# <span id="page-6-0"></span>Index

ranger, *[6](#page-5-0)*

varImp, [2](#page-1-0) varImpACC, [3](#page-2-0) varImpAUC, [4](#page-3-0) varImpRanger, [6](#page-5-0)